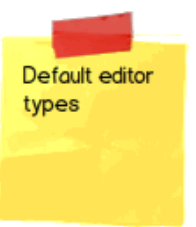

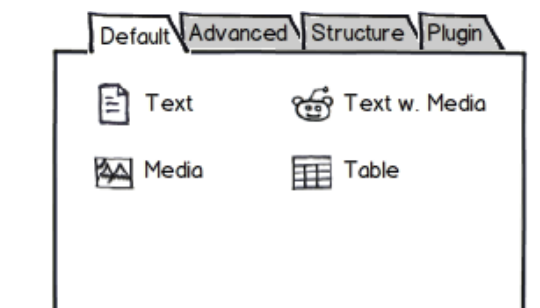

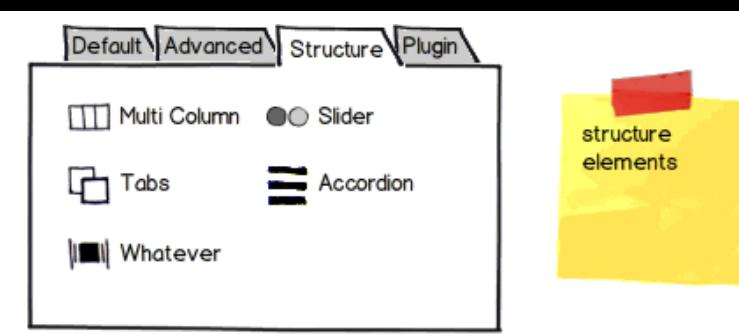

Plugin

elements

not directly editable,

show stuff

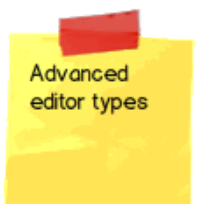

Default Advanced Structure Plugin  $H$  HTML Sitemap R Login Form  $\mathcal{P}$  Search Form Mail Form

Default Advanced Structure Plugin  $\mathcal{D}_\mathcal{Q}$  Addresses 읏 News Calendar Newsletter Anti-Spam **I** Whatever